**2400** 

**\_\_\_\_\_\_\_\_\_\_\_\_\_\_\_\_\_\_\_\_\_\_\_\_\_\_\_\_\_\_\_\_\_**

**\_\_\_\_\_\_\_\_\_\_\_\_\_\_\_\_\_\_\_\_**

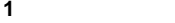

RS-485.

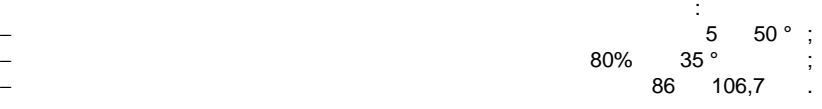

**2 TEXNIS** 

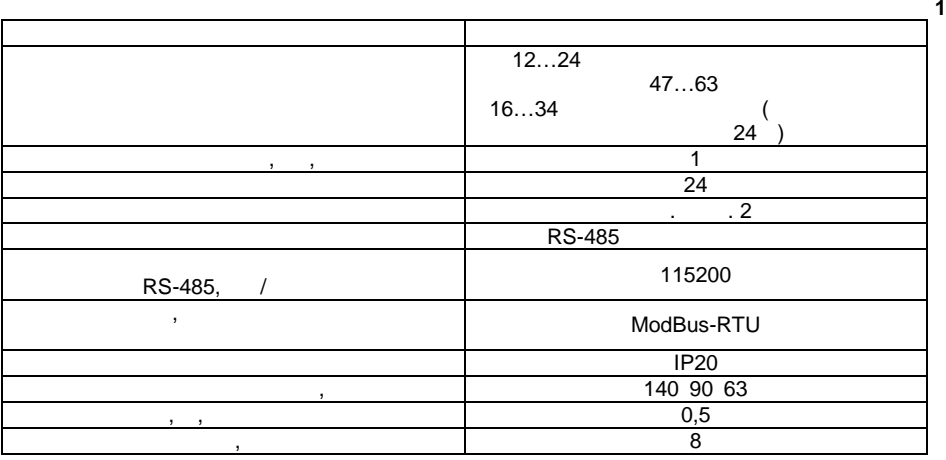

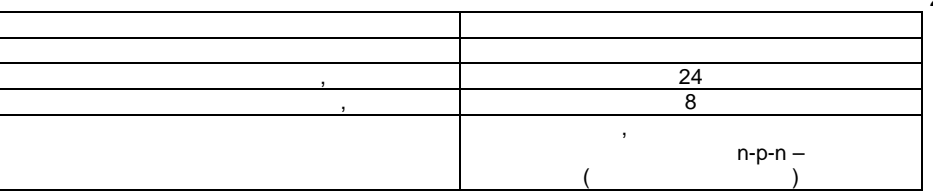

**3.** Конструкция при возможности Прибор выпускается в пластмассовом корпусе, предназначенном для крепления нa **DIN-** 35 мм  $\begin{array}{cc} \textbf{K} & \textbf{N} \end{array}$ предназначенных для подведения проводов питания, проводов питания, проводов питания, подключения  $RS-485$ , диск $\mathcal{L}$  $n=1,$   $n=1,$   $n=2,$   $n=3.$ 

**2** 

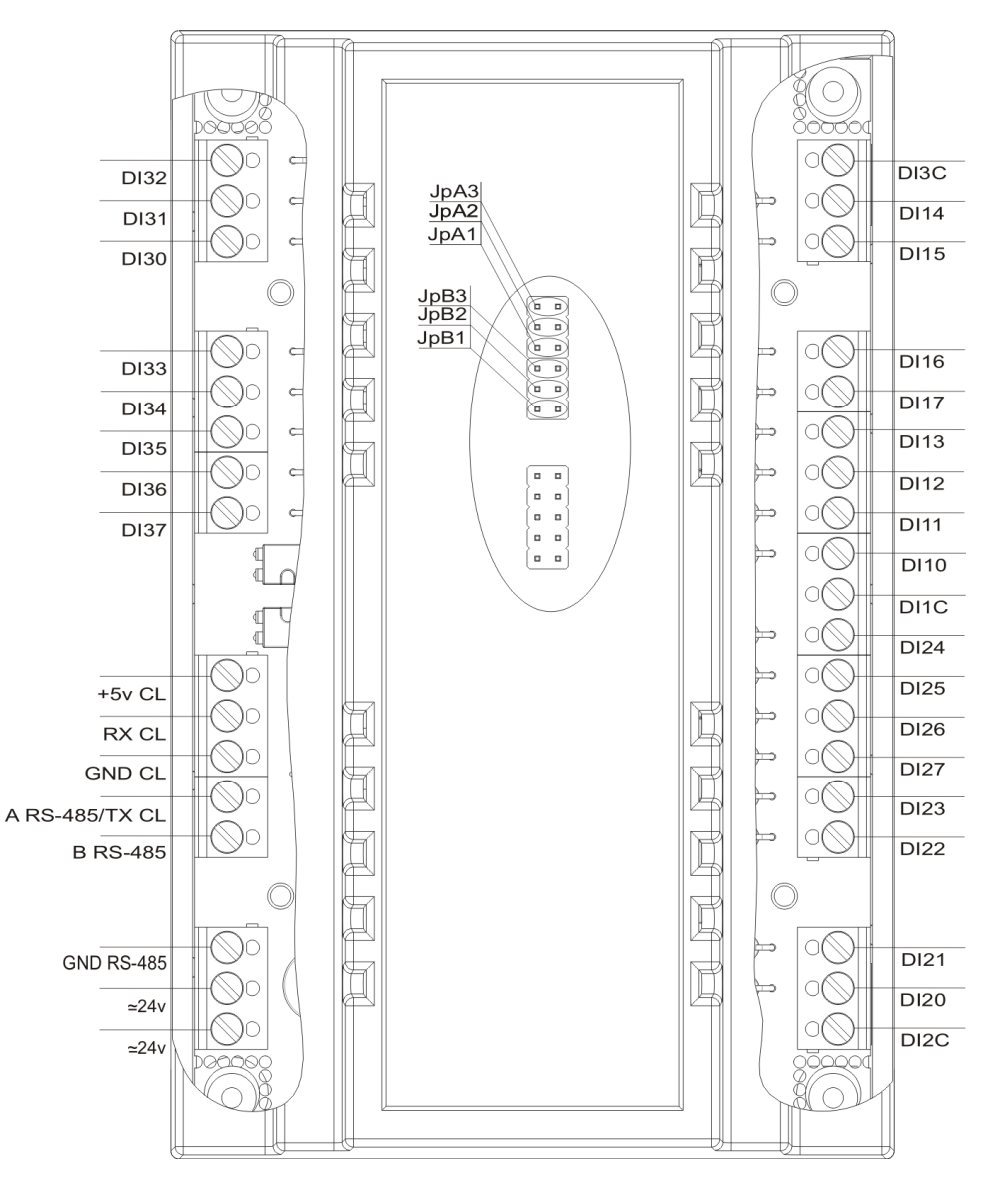

**Рисунок 1 – Общий чертеж**

Назначение перемычек:  $JpA1 - JpA3 -$ задание сетевого адреса устройства.  $JpB1 - JpB3 - 3$ 

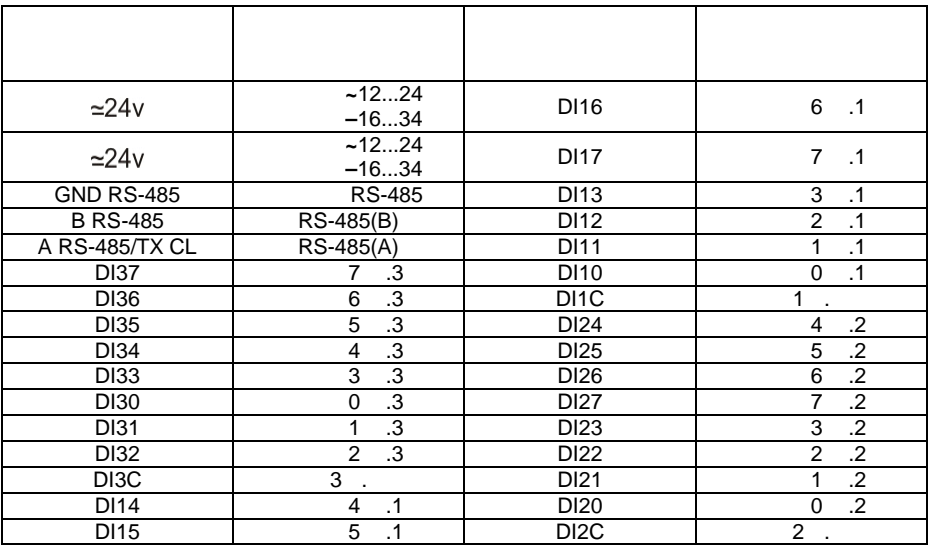

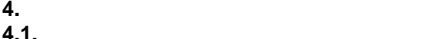

**4.1.** ПОДКЛЮЧЕНИЕ ДИСКРЕТНЫХ ДАТЧИКОВ

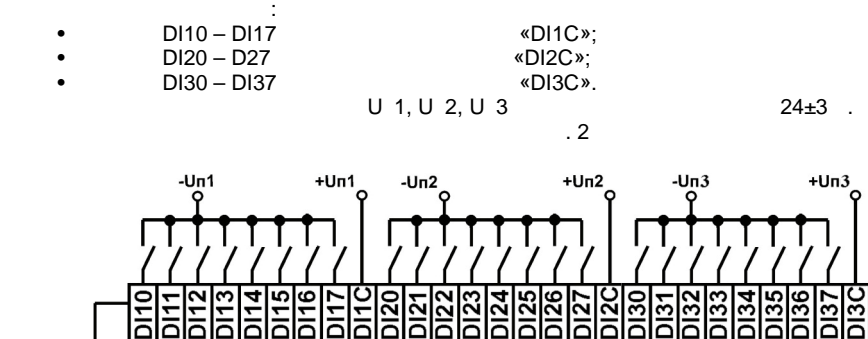

 $\frac{3}{2}$  rased radius  $\frac{3}{2}$  rased radius  $\frac{3}{2}$  radius  $\frac{1}{2}$  radius  $\frac{1}{2}$  radius  $\frac{1}{2}$  radius  $\frac{1}{2}$  radius  $\frac{1}{2}$  radius  $\frac{1}{2}$  radius  $\frac{1}{2}$  radius  $\frac{1}{2}$  radius  $\frac{1}{2}$  radius  $\frac{1$  $W^*$ DI(номер группы)C», клемму питания в «DI(номер группы)C», к

**Рисунок 2 – Схема подключения дискретных датчиков**

7

7

**Таблица 3**

$$
4.2.
$$

**1.** 

Д. Подключить питание прибора.

А. Отключить питание прибора! Б. Снять верхнюю крышку прибора. В. При помощи перемычек JpA1 – JpA3 установить требуемый адрес. См. табл. 4 Г. Установить верхнюю крышку прибора.

Задание сетевого адреса устройства может осуществляться двумя способами:

*Адрес JpA3 JpA2 JpA1 1 0 0 1 2 0 1 0 3 0 1 1 4 1 0 0 5 1 0 1 6 1 1 0 7 1 1 1*

*Примечание: 0/1 – перемычка не установлена/установлена*

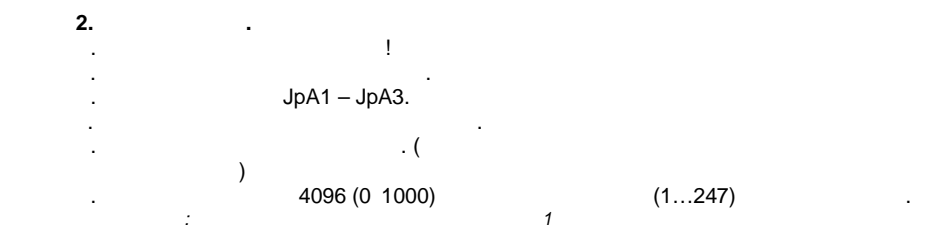

**2.** 

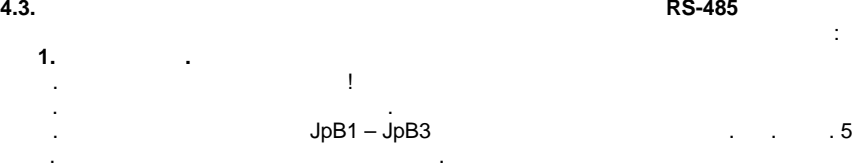

*Скорость JpB3 JpB2 JpB1 300bps 0 0 1 1200bps 0 1 0 2400bps 0 1 1 9600bps 1 0 0 19200bps 1 0 1 57600bps 1 1 0 115200bps 1 1 1 0/1 – перемычка не установлена/установлена*

**2.**  $\qquad \qquad$ 

А. Отключить питание прибора!

Д. Подключить питание прибора.

Б. Снять верхнюю крышку прибора.

**Таблица 5**

**Таблица 4**

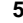

 $JpB1 - JpB3$ . Г. Установить верхнюю крышку прибора.

 $\mathcal{L}$  подключить питание прибора. (Сетевая скорость будет соответствовать будет соответствовать будет соответствовать соответствовать соответствовать соответствовать соответствовать соответствовать соответствовать соот последней установленной скорости)

 $4097 \, (0.1001)$   $(0...12)$ . . . 6

**Таблица 6**

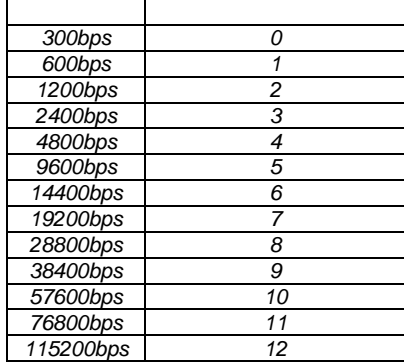

*Примечание: По умолчанию сетевая скорость прибора 9600bps*

**5.** *CONSTRUCTER* 

**5.1. ОПРОС СОСТОЯНИЯ ВХОДОВ ПО СЕТИ RS-485**

ModBus:

1. Read Discrete Inputs  $(2 (0x02))$ .

представлены в таблице 7

2.Read Holding Registers (Kollem 3 (0x03)).  $\mathbf{0}, \quad \mathbf{0}, \quad \mathbf{$  $\kappa$  в  $\kappa$  входов и назначение битов  $\kappa$ 

**7** 

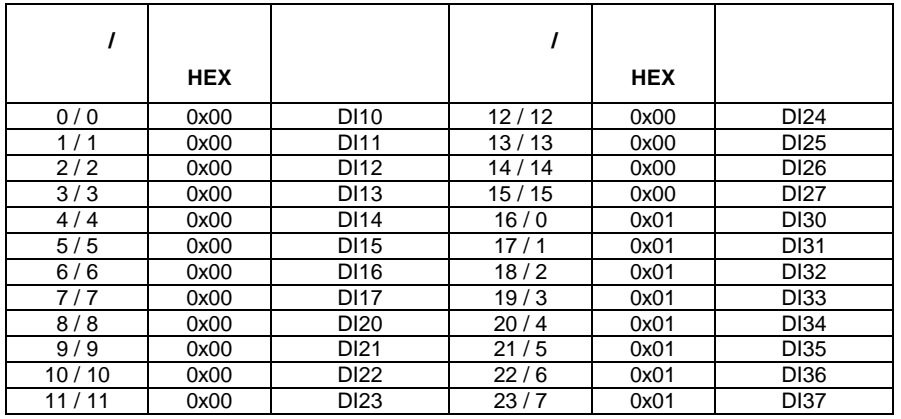

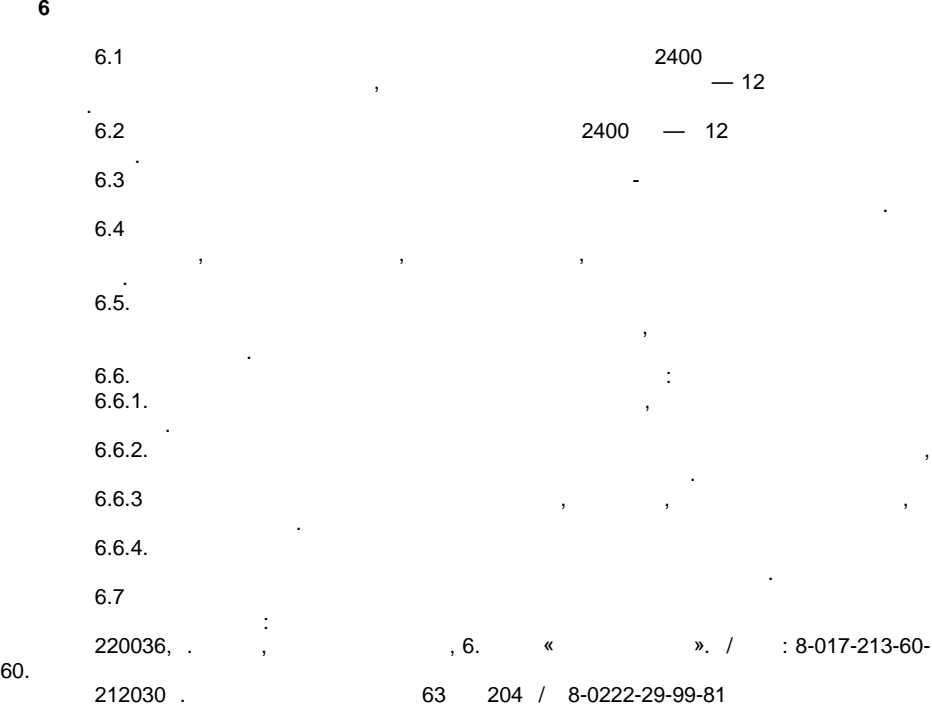

60.

**7 СВИДЕТЕЛЬСТВО ОБ УПАКОВЫВАНИИ**

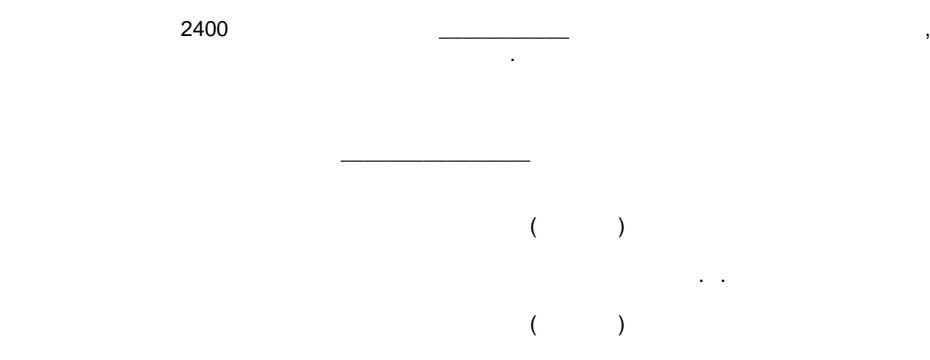

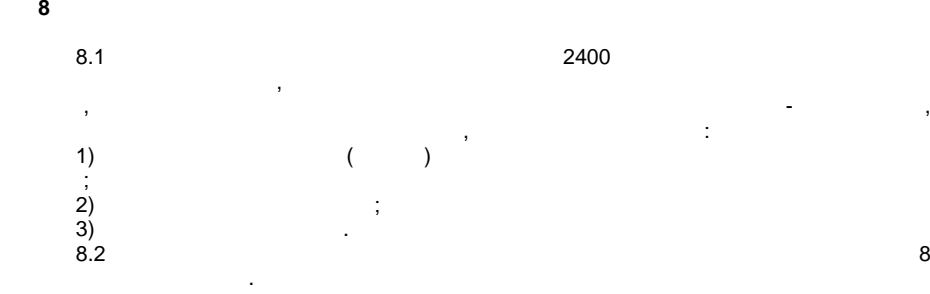

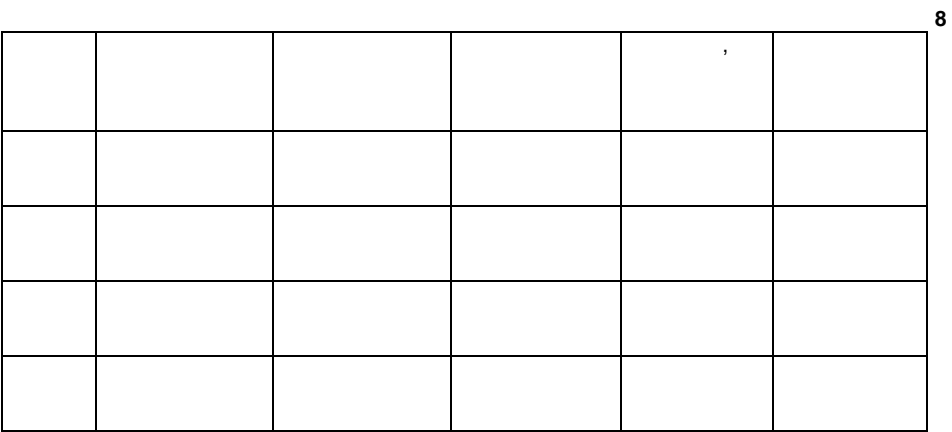

Данное устройство драгоценных металлов не содержит.

**9 СВЕДЕНИЯ О СОДЕРЖАНИИ ДРАГОЦЕННЫХ МЕТАЛЛОВ**

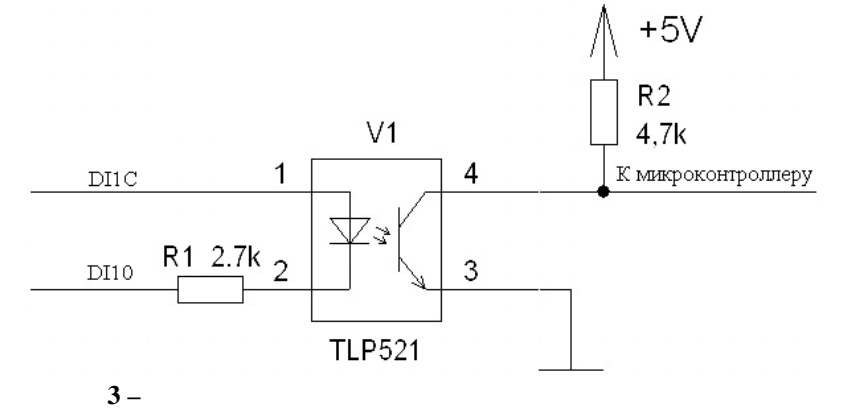

Заводские значения сетевых параметров прибора приведены в таблице 9.

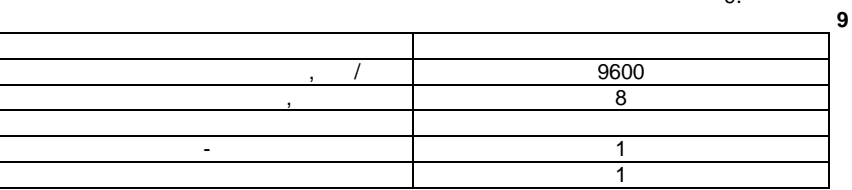

Список задействованных регистров приведен в таблице 10.

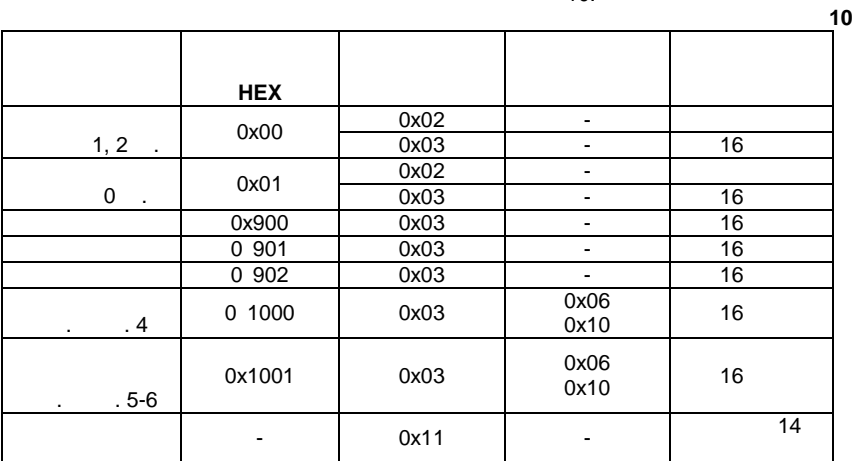